## Adobe Photoshop CC 2019 Version 20 With Serial Key [Mac/Win] [Updated] 2022

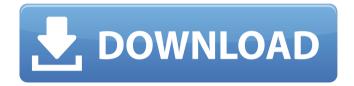

### Adobe Photoshop CC 2019 Version 20 Crack Product Key Full Free

\_\*\*Creating a New Document\*\*\_ \*\*1.\*\* Open Adobe Photoshop CS5. Choose File $\Rightarrow$ New to create a new document. \*\*Figure 6.7\*\* : Creating

### Adobe Photoshop CC 2019 Version 20 Crack + Download

Unlike some other graphic editing software such as Adobe Photoshop, Elements is designed to be easy for the novice user. The last version of Elements was released in 2013 but it still runs on both Macintosh and Windows, which allows it to be a good alternative for those used to Photoshop CS 6 or above. This Photoshop tutorial will teach you some new tricks in Photoshop Elements 13. You'll learn how to use the elements to transform images, customize brushes and filters, add and edit colours and much more. This Photoshop tutorial will guide you through the process of editing your photo into a sharp, simple and colourful image. This Photoshop Elements Tutorial will teach you how to use the free Adobe Photoshop Elements 13 to make simple edits. You'll learn how to remove unwanted objects and fix perspective, and how to transform your images into something fresh and exciting. There are two editions of Photoshop Elements - the free version and the paid-for Adobe Photoshop Elements 13. We will use the free version in this tutorial, but the same techniques can also be used in the paidfor version. The free version contains most of the features in Photoshop Elements 13, but Elements does have a few minor problems with buttons, such as pop-up menus, that are not present in the more advanced version. The free version is suitable for those with no special artistic gualifications and small-scale projects. Create a New Document Open the New Document window. The New Document window contains all the settings and tools for the current document. It's really important you save your image in the New Document window. You'll be using the image to work on later. Change the document type to Digital Photo The new document defaults to RGB mode (photo) rather than Grayscale. You want to create a grayscale document for photographs. Click on the Image tool at the top of the workspace. A plus sign appears. Click in the empty document to open the New Document window. Change the document type to Digital Photo. Create a New File The Document is now ready to import images into. Click on the Import button. You will see some documents open on the left side of the new window, and you can choose any one of them. Select Images in the Window The images should now be displayed in the document. At this point, you can select any number of images in the window, one or more. Create 388ed7b0c7

# Adobe Photoshop CC 2019 Version 20 Registration Code Free Download PC/Windows

Ben Fodor Benjamin Daniel Fodor (born 8 November 1987) is a retired American-born Slovak professional footballer who played as a midfielder. Career After playing in the youth team at Stockport County F.C. and turning professional on 23 September 2006, Fodor was released by the club in February 2007 without making a first team appearance. He then spent a short spell on trial at Northampton Town, before joining Rothwell Town. On 3 February 2010, he signed for York City on loan until the end of the 2009-10 season. On 14 August 2010, Fodor was loaned to Frome Town until the end of the 2010-11 season. In the summer of 2011, Fodor was offered a contract by Rochdale, but opted for an early morning flight back to Slovakia to play for ŠK Slovan Bratislava, his former club. He made his debut on 1 December 2011 in a 4-0 home win against ŠK Kladno. In May 2012, it was announced that Fodor had left ŠK Slovan Bratislava by mutual consent. Career statistics References External links Category:1987 births Category:Living people Category:Sportspeople from Chicago Category: American people of Slovak descent Category: Association football midfielders Category:Slovak footballers Category:ŠK Slovan Bratislava players Category:Slovak Super Liga players Category:Northampton Town F.C. players Category:Rothwell Town F.C. players Category: York City F.C. players Category: Frome Town F.C. players Category: National League (English football) players Category: English Football League players [Echographic findings in hypereosinophilic syndrome]. Twenty cases of hypereosinophilia were examined by echography: there were 12 males and 8 females. The 18 cases that were available for examination by echography were distributed in the following way: 9 were of well differentiated lymphoma, 4 were associated to lymphatic and solid neoplasm; 2 cases were single, 5 were of "single" and 10 associated to anaemia; 5 cases had polyclonal hyperlobulinaemia and only one had monoclonal gammopathy. The aetiology of this syndrome is yet unknown. The echographic

### What's New in the?

Vector tools allow you to manipulate objects, such as adding text or lines, without using pixel images. Typography tools, such as Type, Style, and Drop Caps, let you modify fonts, such as adding a drop cap or changing the colour of the text. Stroke tools create lines, shapes, circles, or ellipses. Path tools allow you to create complex shapes to be used as clipping masks or outlines. The Liquify tool lets you stretch or distort images to create interesting compositions. The Pen tools make it easy to apply graphics directly to a background, and offers quick, easy, and freehand drawing. The Pen tools include Line, Rectangle, Ellipse,

Rounded Rectangle, Polygon, Contour, Arc, Diamond, and Pen. It has a single-click-and-draw capability, making it one of the most feature-rich drawing tools available. Inverse tools provide a variety of nondestructive image editing that can be used for customizing images in Photoshop. The tools include: Face tools let you add a face to an image, improve the image's facial features, apply a voice filter, or remove a head. Retouch tools let you remove unwanted elements, features, or objects from the image. Plugins for Photoshop extend Photoshop's functionality by adding new features or interface changes. They include: Batch Process and Save for Web lets you merge several images into one and can be used to optimize images for the Web. Free Transform lets you free-transform images and work with layers. Implement a Grid lets you use a grid to position and align layers. Motion Blur lets you add motion blur to an image. Navigator lets you use a trackball or a mouse to navigate image layers, work with multiple documents, and more. Mask tools allow you to apply a mask to a selected object that enables you to isolate an object from other parts of the original picture. Rulers helps you add guidelines to pictures. Smart Brush is a brush that automatically adjusts according to the color of the image it is applied to. Scroll Tools lets you use a scroll wheel or trackball to zoom in on a picture, pan, or scroll through pages. Spot Healing Brush cleans up spots that are in unwanted places, such as pimples, spots, wrinkles, or animals in an image. In a similar fashion, The Spot Healing Brush can be used to

### System Requirements:

Please note that you must use a NVIDIA GPU to play the game. Using an AMD GPU will not work. Minimum: OS: Windows 10 64-bit CPU: Intel(R) Core(TM) i5-3470 @ 3.20GHz or greater, AMD Phenom(R) II X4 965 @ 3.0 GHz or greater Memory: 8 GB RAM Recommended: CPU: Intel(R) Core(TM) i7-3770 @

https://arcmaxarchitect.com/sites/default/files/webform/adobe-

photoshop-2021-version-223.pdf

https://www.cakeresume.com/portfolios/photoshop-cs6-hack-patch-product-key-free-downlo http://lovelyonadime.com/?p=1890

https://wmich.edu/system/files/webform/Photoshop-CS4.pdf

https://descargatelo.net/uncategorized/adobe-photoshop-2021-version-22-4-2-hack-patch-keygen-mac-win/

https://alternantreprise.com/non-classifiee/adobe-photoshop-cs6-keygen-exe-download-forpc/

https://www.calinews.pf/advert/photoshop-2021-version-22-5-1-keygen-generator-freeregistration-code-free-march-2022/

https://meuconhecimentomeutesouro.com/photoshop-2021-version-22-4-hacked-downloadlatest/

https://abckidsclub.pl/adobe-photoshop-2021-version-22-2-crack-activation-code-lifetimeactivation-code-for-windows/

https://www.formworkcontractorsmelbourne.com/photoshop-2022-crack-full-versiondownload-2022/

https://infinitynmore.com/wp-content/uploads/2022/07/Adobe\_Photoshop\_CC\_2015.pdf http://fantasyartcomics.com/?p=11745

https://duolife.academy/adobe-photoshop-2021-version-22-4-2-full-license-win-mac/

https://zwergenburg-wuppertal.de/advert/photoshop-2020-version-21-keygen-crack-setupfree-download-updated-2022/

https://vv411.com/advert/photoshop-2021-version-22-2-hack-patch-with-serial-keyapril-2022/

https://socialstudentb.s3.amazonaws.com/upload/files/2022/07/uRVZsLVMXm3Le6tGRToo\_05 \_5c1f67be638777524fb6342ec8eafa66\_file.pdf

http://wavecrea.com/?p=11101

https://www.turksjournal.com/adobe-photoshop-cc-2015-version-16-with-license-code/ https://azecm.ru/wp-content/uploads/2022/07/photoshop\_2022\_-2.pdf

https://mandarinrecruitment.com/system/files/webform/photoshop-2021-version-224\_0.pdf https://www.verenigingvalouwe.nl/advert/photoshop-cc-2015-version-16-keygen-crack-setupdownload/

https://www.keytoheaventabernacle.org/wp-content/uploads/2022/07/Photoshop\_2020\_Crack \_\_Serial\_Number\_\_Torrent\_Activation\_Code\_Download\_Latest.pdf http://www.ndvadvisers.com/?p= https://www.voyavel.it/photoshop-2021-serial-key-x64-latest/ http://testthiswebsite123.com/?p=2947 https://biensonnaurhythop.wixsite.com/mecromepad/post/photoshop-2021-version-22-3-1-ser ial-key-with-registration-code-x64 https://www.turksjournal.com/photoshop-cs6-with-license-key-keygen-updated-2022/ http://aocuoieva.com/?p=25317 http://www.ubom.com/upload/files/2022/07/YPxQOBDDAsmM23N8hrO6\_05\_91ad5931ac648a 541a81e8307cac0c7a\_file.pdf http://kireeste.com/?p=38548